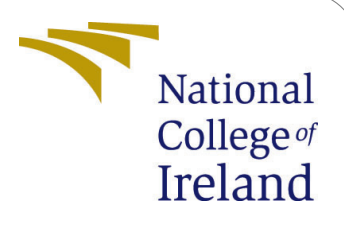

# Configuration Manual of Classification models for Improving Identification of heart diseases

MSc Research Project MSc. in Data Analytics

# Omkar Terdal Ramesh Student ID: x16104439

School of Computing National College of Ireland

Supervisor: Dr.Catherine Mulwa

### National College of Ireland Project Submission Sheet School of Computing

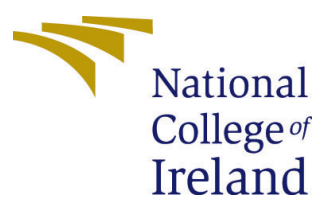

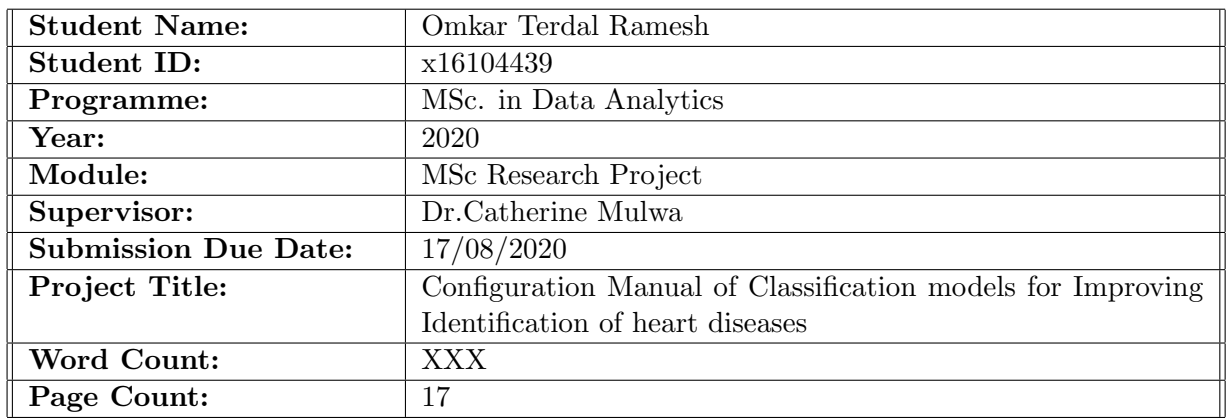

I hereby certify that the information contained in this (my submission) is information pertaining to research I conducted for this project. All information other than my own contribution will be fully referenced and listed in the relevant bibliography section at the rear of the project.

ALL internet material must be referenced in the bibliography section. Students are required to use the Referencing Standard specified in the report template. To use other author's written or electronic work is illegal (plagiarism) and may result in disciplinary action.

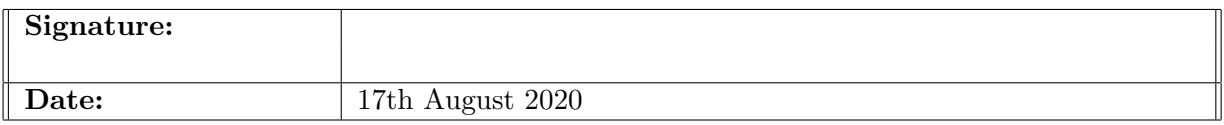

#### PLEASE READ THE FOLLOWING INSTRUCTIONS AND CHECKLIST:

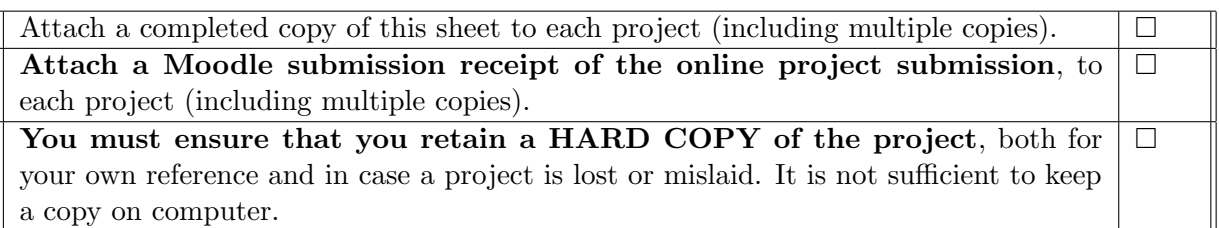

Assignments that are submitted to the Programme Coordinator office must be placed into the assignment box located outside the office.

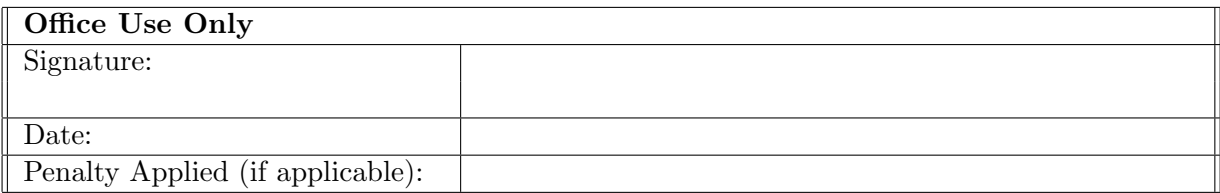

# Configuration Manual of Classification models for Improving Identification of heart diseases

# Omkar Terdal Ramesh x16104439

# 1 Introduction

Our Project "Classification Models for Improving Identification of Heart Diseases in Healthcare Industry : Eastern Europe" is about creating model for improving identification of heart diseases using data collected from a repository and showcase its severity level using Machine learning algorithms and Artificial Neural network over a train and test dataset. This configuration manual accompanies the Project report and helps in understanding the configuration process for the duration of the project.

# 2 Environment configuration

We have used python through jupyter notebook to execute our project. As the data was collected in a .csv file, we stored the data onto the system as the jupyter notebook can access files directly on the system and can the software on the system itself.We are using Anaconda v2.2019.10.

### 2.1 Anaconda

Here are the steps to download Anaconda v2.2019.10.We can access the installer from the following link https://docs.anaconda.com/anaconda/install/hashes/win-2-64/ and we can select the version we want to download.

| G<br>$^\copyright$              | $\cdots$ $\heartsuit$<br>A https://docs.anaconda.com/anaconda/install/hashes/win-2-64/                 |
|---------------------------------|----------------------------------------------------------------------------------------------------|
| • Home<br>Anaconda Team Edition | Ξ<br>Anaconda with Python 2 on 64-bit Window                                                           |
| Anaconda Enterprise 5           | To verify the file integrity using MD5 or SHA-256, see cryptographic hash verification.                |
| Anaconda Enterprise 4           | • Hashes for Anaconda2-2019.10-Windows-x86 64.exe                                                      |
| ▼ Anaconda Individual Edition   | • Hashes for Anaconda2-2019.07-Windows-x86 64.exe                                                      |
| Installation                    | • Hashes for Anaconda2-2019.03-Windows-x86 64.exe<br>• Hashes for Anaconda2-2018.12-Windows-x86_64.exe |
| Installing on Windows           | • Hashes for Anaconda2-5.3.1-Windows-x86 64.exe                                                        |
| Installing on macOS             | • Hashes for Anaconda2-5.3.0-Windows-x86 64.exe<br>• Hashes for Anaconda2-5.2.0-Windows-x86 64.exe     |
| Installing on Linux             | • Hashes for Anaconda2-5.1.0-Windows-x86_64.exe                                                        |
| Installing on Linux POWER       | • Hashes for Anaconda2-5.0.1-Windows-x86_64.exe<br>• Hashes for Anaconda2-5.0.0-Windows-x86 64.exe     |
| Installing in silent mode       | • Hashes for Anaconda2-4.4.0-Windows-x86 64.exe                                                        |
| Installing for multiple users   | • Hashes for Anaconda2-4.3.1-Windows-x86 64.exe                                                        |
| Verifying your installation     | • Hashes for Anaconda2-4.3.0.1-Windows-x86 64.exe<br>• Hashes for Anaconda2-4.3.0-Windows-x86 64.exe   |
| Anaconda installer file hashes  | • Hashes for Anaconda2-4.2.0-Windows-x86_64.exe                                                        |
| Updating from older versions    | • Hashes for Anaconda2-4.1.1-Windows-x86 64.exe                                                        |

Figure 1: Anaconda Download site

## 2.2 Local system specifications

We used the local system to make a remote connection to the jupyter notebook. The laptop used is a Asus GL702VM and its specifications are shown below in Figure [2](#page-3-0)

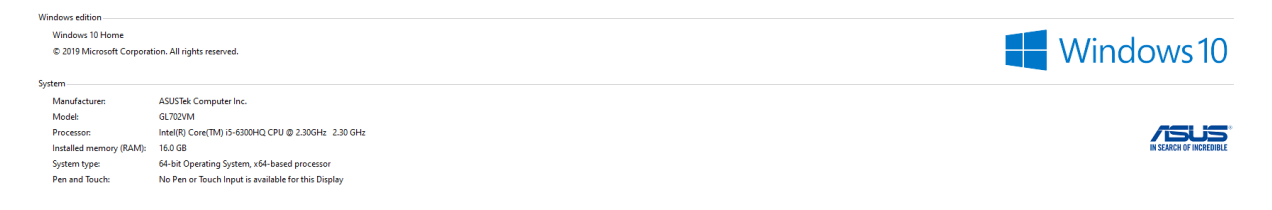

Figure 2: Local system specifications

### <span id="page-3-0"></span>2.3 Python Libraries

We have installed the enlisted python libraries with corresponding versions as shown below in the Table.

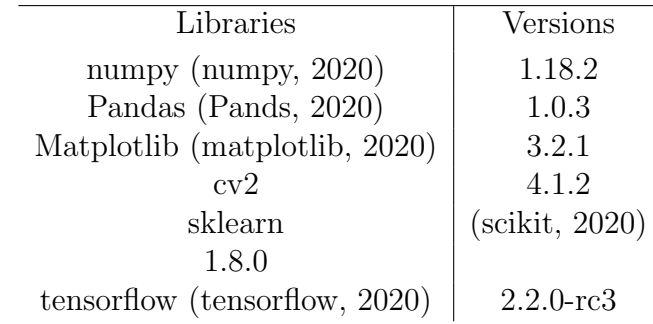

# 3 Data Collection

Shown Below is a part of our dataset which is stored locally on the system. The dataset has 16 attributes and over 4000 rows. They are sufficient enough to run this project. In the the below shown Figure [3](#page-4-0) you can see the dataset.

| $\overline{A}$ | B    | c                       | D            | Ε            | F            | G                                                         | н            |                  | J   | K     | L     | M          | N                 | $\circ$      | P            |
|----------------|------|-------------------------|--------------|--------------|--------------|-----------------------------------------------------------|--------------|------------------|-----|-------|-------|------------|-------------------|--------------|--------------|
| gender         | lage |                         |              |              |              | education currentSmoker cigsPerDay BPMeds prevalentStroke | prevalentHyp | diabetes totChol |     | sysBP | diaBP | <b>BMI</b> | heartRate glucose |              | Label        |
| $\mathbf{1}$   | 39   | 4                       | $\mathbf 0$  | $\mathbf{0}$ | 0            | $\mathbf 0$                                               | $\mathbf{0}$ | $\mathbf{0}$     | 195 | 106   | 70    | 26.97      | 80                | 77           | $\Omega$     |
| $\mathbf{0}$   | 46   | $\overline{2}$          | $\mathbf 0$  | $\Omega$     | $\mathbf 0$  | $\mathbf 0$                                               | $\mathbf{0}$ | $\bf{0}$         | 250 | 121   | 81    | 28.73      | 95                | 76           |              |
| 1              | 48   | $\mathbf{1}$            | $\mathbf{1}$ | 20           | $\Omega$     | $\mathbf 0$                                               | $\mathbf 0$  | 0                | 245 | 127.5 | 80    | 25.34      | 75                | 70           |              |
| $\mathbf 0$    | 61   | 3                       | $\mathbf{1}$ | 30           | 0            | $\mathbf{0}$                                              | $\mathbf{1}$ | $\mathbf 0$      | 225 | 150   | 95    | 28.58      | 65                | 103          |              |
| 0              | 46   | 3                       | 1            | 23           | 0            | $\mathbf{0}$                                              | $\mathbf 0$  | 0                | 285 | 130   | 84    | 23.1       | 85                | 85           | n            |
| $\mathbf{0}$   | 43   | $\overline{2}$          | $\mathbf{0}$ | $\mathbf 0$  | $\mathbf 0$  | $\mathbf{0}$                                              | 1            | $\mathbf 0$      | 228 | 180   | 110   | 30.3       | 77                | 99           | $\mathbf 0$  |
| $\mathbf{0}$   | 63   | 1                       | $\Omega$     | $\mathbf{0}$ | 0            | $\mathbf{0}$                                              | $\mathbf 0$  | $\mathbf{0}$     | 205 | 138   | 71    | 33.11      | 60                | 85           | 1            |
| $\bf{0}$       | 45   | $\overline{2}$          | 1            | 20           | $\bf{0}$     | $\bf{0}$                                                  | $\mathbf{0}$ | $\bf{0}$         | 313 | 100   | 71    | 21.68      | 79                | 78           | $\mathbf{0}$ |
| $\mathbf{1}$   | 52   | $\mathbf{1}$            | $\mathbf{0}$ | $\mathbf{0}$ | $\Omega$     | $\mathbf{0}$                                              | $\mathbf{1}$ | $\mathbf{0}$     | 260 | 141.5 | 89    | 26.36      | 76                | 79           | $\mathbf 0$  |
| $\mathbf{1}$   | 43   | $\mathbf{1}$            | 1            | 30           | 0            | $\mathbf 0$                                               | $\mathbf{1}$ | $\mathbf{0}$     | 225 | 162   | 107   | 23.61      | 93                | 88           | $\Omega$     |
| $\mathbf 0$    | 50   | $\mathbf{1}$            | $\mathbf 0$  | $\mathbf{0}$ | $\mathbf 0$  | $\mathbf 0$                                               | $\mathbf 0$  | $\mathbf{0}$     | 254 | 133   | 76    | 22.91      | 75                | 76           | O            |
| $\mathbf{0}$   | 43   | $\overline{2}$          | $\mathbf 0$  | $\mathbf{0}$ | $\mathbf 0$  | $\mathbf 0$                                               | $\bf{0}$     | $\mathbf{0}$     | 247 | 131   | 88    | 27.64      | 72                | 61           | O            |
| 1              | 46   | 1                       | 1            | 15           | 0            | $\mathbf{0}$                                              | 1            | $\mathbf 0$      | 294 | 142   | 94    | 26.31      | 98                | 64           | n            |
| 0              | 41   | 3                       | $\bf{0}$     | $\mathbf 0$  | 1            | $\mathbf 0$                                               | $\mathbf{1}$ | 0                | 332 | 124   | 88    | 31.31      | 65                | 84           |              |
| $\mathbf{0}$   | 39   | $\overline{2}$          | $\mathbf{1}$ | 9            | 0            | $\mathbf{0}$                                              | $\mathbf 0$  | $\mathbf 0$      | 226 | 114   | 64    | 22.35      |                   | <b>85 NA</b> |              |
| $\mathbf{0}$   | 38   | $\overline{\mathbf{2}}$ | 1            | 20           | 0            | $\mathbf{0}$                                              | 1            | $\mathbf{0}$     | 221 | 140   | 90    | 21.35      | 95                | 70           | -1           |
| 1              | 48   | 3                       | $\mathbf{1}$ | 10           | $\mathbf 0$  | $\mathbf{0}$                                              | $\mathbf{1}$ | $\mathbf{0}$     | 232 | 138   | 90    | 22.37      | 64                | 72           | $\Omega$     |
| $\mathbf{0}$   | 46   | $\overline{2}$          | 1            | 20           | $\bf{0}$     | $\mathbf{0}$                                              | $\Omega$     | $\bf{0}$         | 291 | 112   | 78    | 23.38      | 80                | 89           | -1           |
| $\mathbf 0$    | 38   | $\overline{2}$          | 1            | 5            | $\mathbf 0$  | $\mathbf 0$                                               | $\mathbf 0$  | $\mathbf 0$      | 195 | 122   | 84.5  | 23.24      | 75                | 78           | $\mathbf{0}$ |
| 1              | 41   | $\overline{2}$          | $\mathbf 0$  | $\mathbf{0}$ | $\mathbf{0}$ | $\mathbf 0$                                               | $\mathbf 0$  | $\mathbf{0}$     | 195 | 139   | 88    | 26.88      | 85                | 65           |              |
| $\bf{0}$       | 42   | 2                       | 1            | 30           | $\mathbf 0$  | $\mathbf 0$                                               | $\mathbf 0$  | $\mathbf{0}$     | 190 | 108   | 70.5  | 21.59      | 72                | 85           |              |
| $\mathbf{0}$   | 43   | $\mathbf{1}$            | $\mathbf 0$  | $\mathbf{0}$ | $\mathbf 0$  | 0                                                         | $\mathbf 0$  | $\mathbf{0}$     | 185 | 123.5 | 77.5  | 29.89      |                   | <b>70 NA</b> |              |
| $\mathbf{0}$   | 52   | 1                       | $\mathbf 0$  | $\mathbf{0}$ | 0            | $\mathbf 0$                                               | $\mathbf 0$  | $\mathbf{0}$     | 234 | 148   | 78    | 34.17      | 70                | 113          |              |
| 0              | 52   | 3                       | $\mathbf{1}$ | 20           | 0            | $\mathbf 0$                                               | $\mathbf 0$  | $\mathbf 0$      | 215 | 132   | 82    | 25.11      | 71                | 75           |              |
| 1              | 44   | $\overline{2}$          | 1            | 30           | 0            | $\mathbf{0}$                                              | $\mathbf{1}$ | $\mathbf{0}$     | 270 | 137.5 | 90    | 21.96      | 75                | 83           |              |
| $\mathbf{1}$   | 47   | 4                       | 1            | 20           | 0            | $\mathbf{0}$                                              | $\mathbf 0$  | $\mathbf{0}$     | 294 | 102   | 68    | 24.18      | 62                | 66           |              |
| $\mathbf{0}$   | 60   | $\mathbf{1}$            | $\mathbf{0}$ | $\mathbf{0}$ | $\mathbf 0$  | $\mathbf{0}$                                              | $\mathbf{0}$ | $\mathbf{0}$     | 260 | 110   | 72.5  | 26.59      |                   | <b>65 NA</b> | $\mathbf{0}$ |
| 1              | 35   | $\overline{2}$          | $\mathbf{1}$ | 20           | $\mathbf 0$  | $\bf{0}$                                                  | $\mathbf{1}$ | $\mathbf{0}$     | 225 | 132   | 91    | 26.09      | 73                | 83           | $\mathbf{0}$ |
| $\mathbf{0}$   | 61   | 3                       | $\mathbf{0}$ | $\mathbf{0}$ | $\mathbf{0}$ | $\mathbf{0}$                                              | 1            | $\mathbf{0}$     | 272 | 182   | 121   | 32.8       | 85                | 65           | 1            |
| $\mathbf{0}$   | 60   | 1                       | $\mathbf 0$  | $\mathbf{0}$ | 0            | $\mathbf 0$                                               | $\mathbf 0$  | $\mathbf 0$      | 247 | 130   | 88    | 30.36      | 72                | 74           | $\mathbf 0$  |
| $\mathbf{1}$   | 36   | 4                       | $\mathbf{1}$ | 35           | $\mathbf 0$  | $\mathbf{0}$                                              | $\mathbf{0}$ | $\mathbf{0}$     | 295 | 102   | 68    | 28.15      | 60                | 63           | $\mathbf{0}$ |
| 1              | 43   | 4                       | 1            | 43           | 0            | $\mathbf{0}$                                              | $\mathbf 0$  | $\mathbf{0}$     | 226 | 115   | 85.5  | 27.57      | 75                | 75           | 0            |
| $\mathbf{0}$   | 59   | $\mathbf{1}$            | $\mathbf 0$  | $\mathbf{O}$ | 0            | $\mathbf 0$                                               | 1            | $\mathbf{0}$     | 209 | 150   | 85    | 20.77      | 90                | 88           | -1           |
| 1              |      | <b>61 NA</b>            | $\mathbf{1}$ | 5            | 0            | $\mathbf 0$                                               | $\mathbf 0$  | $\mathbf{0}$     | 175 | 134   | 82.5  | 18.59      | 72                | 75           |              |
| 1              | 54   | $\mathbf{1}$            | 1            | 20           | 0            | $\mathbf{0}$                                              | 1            | $\mathbf 0$      | 214 | 147   | 74    | 24.71      | 96                | 87           | n            |
| 1              | 37   | $\overline{2}$          | $\mathbf 0$  | $\mathbf{0}$ | $\Omega$     | $\mathbf{0}$                                              | $\mathbf{1}$ | $\mathbf{0}$     | 225 | 124.5 | 92.5  | 38.53      | 95                | 83           |              |
| $\mathbf{1}$   |      | <b>56 NA</b>            | $\Omega$     | $\mathbf{0}$ | $\Omega$     | $\mathbf{0}$                                              | $\Omega$     | $\bf{0}$         | 257 | 153.5 | 102   | 28.09      | 72                | 75           | $\mathbf{0}$ |

<span id="page-4-0"></span>Figure 3: Dataset and Attributes

# 3.1 Data Storage

Shown in Figure [4](#page-5-0) below is the path where the collected data is stored for the project. The data is stored in the datasets folder to access the data through the Jupyter notebook. This the installation folder for Anaconda.

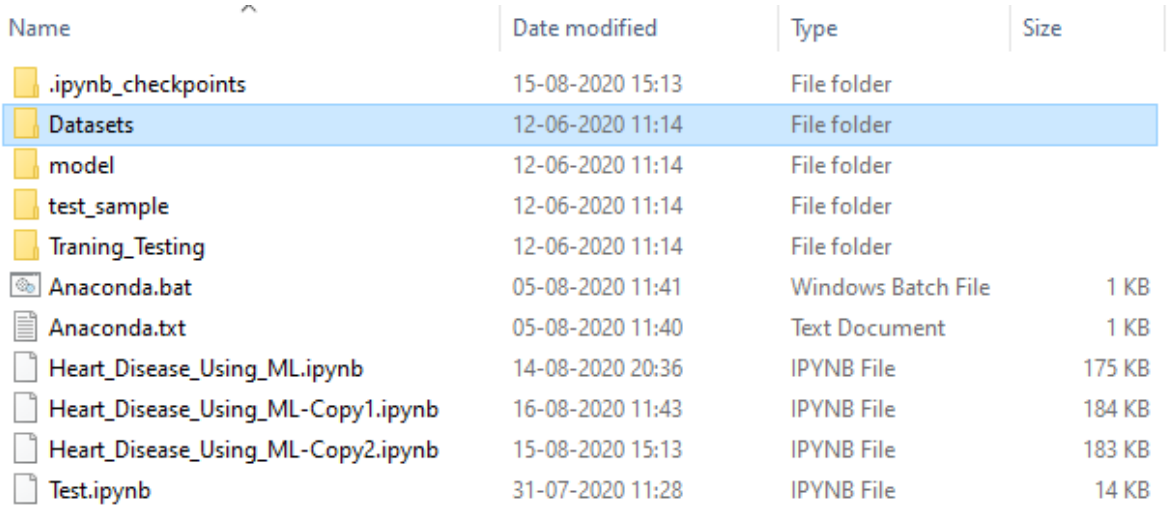

<span id="page-5-0"></span>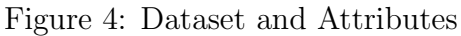

# 4 Jupyter notebook

In this section we will run jupyter notebook with the help of anaconda. The below Figure shows that in order to run jupyter notebook, we need to first launch the command prompt from the same directory. And the run the anaconda batch file to load the required libraries into jupyter notebook.

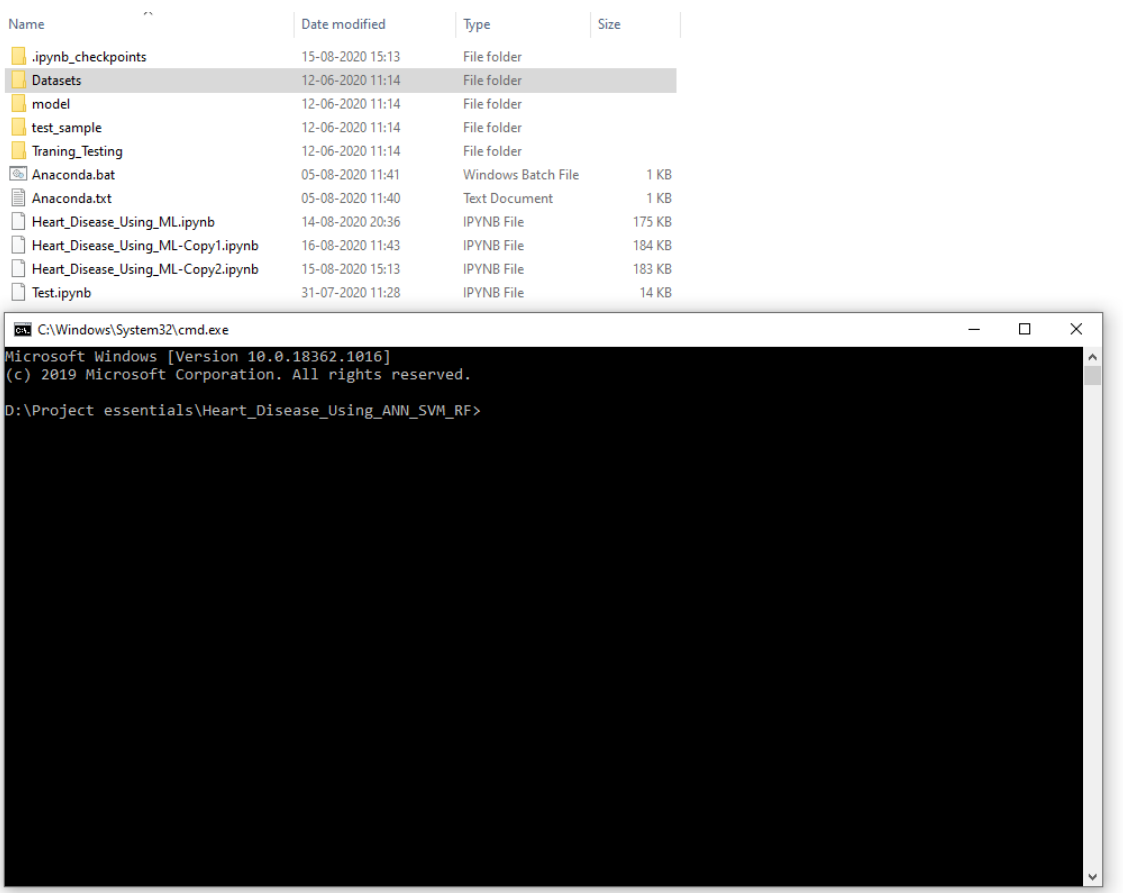

Figure 5: Command prompt

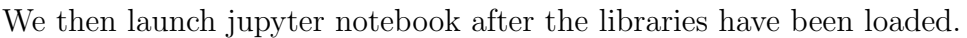

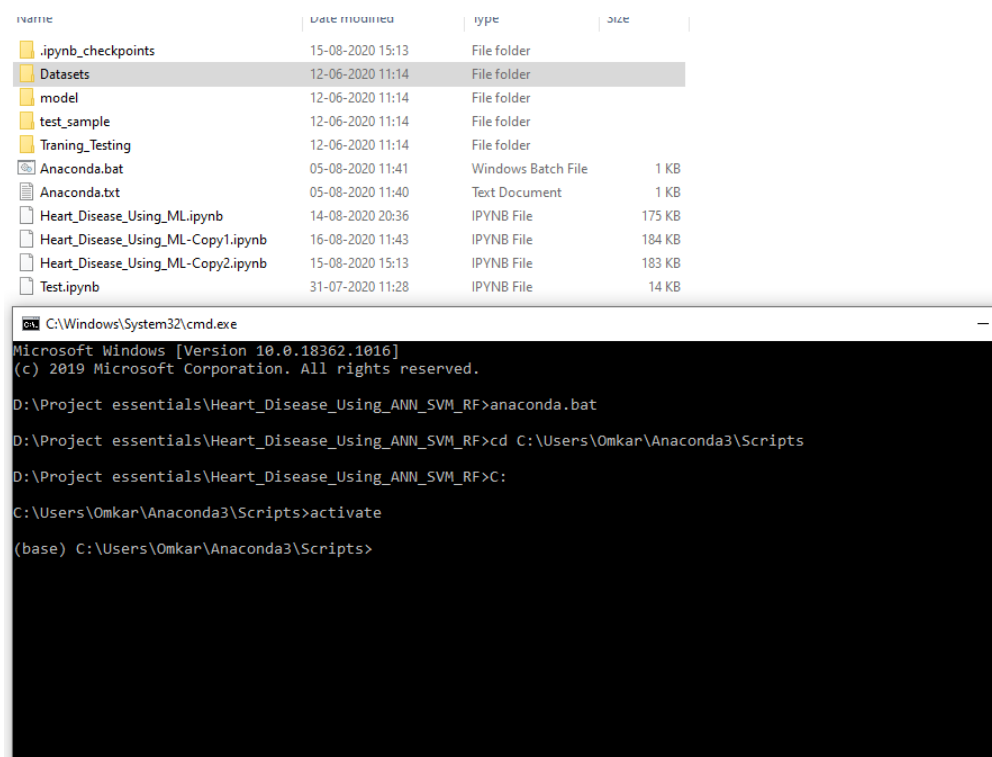

Figure 6: Launching Jupyter notebook

 $\overline{\phantom{0}}$  $\overline{\mathbf{x}}$ 

After the Jupyter notebook is lauched it establishes a connection to the directory and opens in the default web browser with the files from the directory.

| .ipynb_checkpoints<br>15-08-2020 15:13<br>File folder<br>12-06-2020 11:14<br>File folder<br><b>Datasets</b><br><b>File folder</b><br>model<br>12-06-2020 11:14<br><b>File folder</b><br>test_sample<br>12-06-2020 11:14<br><b>Traning_Testing</b><br>File folder<br>12-06-2020 11:14<br>Anaconda.bat<br><b>Windows Batch File</b><br>1 KB<br>05-08-2020 11:41<br>Ħ<br>Anaconda.txt<br>05-08-2020 11:40<br><b>Text Document</b><br>1 KB<br>Heart_Disease_Using_ML.ipynb<br>14-08-2020 20:36<br><b>IPYNB File</b><br>175 KB<br>Heart_Disease_Using_ML-Copy1.ipynb<br><b>IPYNB</b> File<br>184 KB<br>16-08-2020 11:43<br>Heart_Disease_Using_ML-Copy2.ipynb<br>183 KB<br><b>IPYNB File</b><br>15-08-2020 15:13<br>Test.ipynb<br><b>IPYNB</b> File<br><b>14 KB</b><br>31-07-2020 11:28<br>C:\Windows\System32\cmd.exe<br>Microsoft Windows [Version 10.0.18362.1016]<br>(c) 2019 Microsoft Corporation. All rights reserved.<br>D:\Project essentials\Heart Disease Using ANN SVM RF>anaconda.bat<br>D:\Project essentials\Heart_Disease_Using_ANN_SVM_RF>C:<br>C:\Users\Omkar\Anaconda3\Scripts>activate<br>(base) C:\Users\Omkar\Anaconda3\Scripts>D: | $\overline{\phantom{a}}$<br>Name | Date modified | Type | Size |
|----------------------------------------------------------------------------------------------------|----------------------------------|---------------|------|------|
|                                                                                                    |                                  |               |      |      |
|                                                                                                    |                                  |               |      |      |
|                                                                                                    |                                  |               |      |      |
|                                                                                                    |                                  |               |      |      |
|                                                                                                    |                                  |               |      |      |
|                                                                                                    |                                  |               |      |      |
|                                                                                                    |                                  |               |      |      |
|                                                                                                    |                                  |               |      |      |
|                                                                                                    |                                  |               |      |      |
| D:\Project essentials\Heart Disease Using ANN SVM RF>cd C:\Users\Omkar\Anaconda3\Scripts<br>(base) D:\Project essentials\Heart_Disease_Using_ANN_SVM_RF>jupyter notebook                                                                                                    |                                  |               |      |      |
|                                                                                                    |                                  |               |      |      |
|                                                                                                    |                                  |               |      |      |
|                                                                                                    |                                  |               |      |      |
|                                                                                                    |                                  |               |      |      |
|                                                                                                    |                                  |               |      |      |
|                                                                                                    |                                  |               |      |      |
|                                                                                                    |                                  |               |      |      |
|                                                                                                    |                                  |               |      |      |
|                                                                                                    |                                  |               |      |      |
|                                                                                                    |                                  |               |      |      |
|                                                                                                    |                                  |               |      |      |
|                                                                                                    |                                  |               |      |      |
|                                                                                                    |                                  |               |      |      |
|                                                                                                    |                                  |               |      |      |
|                                                                                                    |                                  |               |      |      |
|                                                                                                    |                                  |               |      |      |
|                                                                                                    |                                  |               |      |      |
|                                                                                                    |                                  |               |      |      |
|                                                                                                    |                                  |               |      |      |
|                                                                                                    |                                  |               |      |      |
|                                                                                                    |                                  |               |      |      |
|                                                                                                    |                                  |               |      |      |
|                                                                                                    |                                  |               |      |      |
|                                                                                                    |                                  |               |      |      |

Figure 7: Loading Jupyter notebook

# 5 Implementation

We go ahead and import all the necessary libraries required for our project. The Figure [9](#page-9-0) below shows the libraries imported.

We go ahead and load the data into the Jupyter notebook by using the read command. The Figure [10](#page-10-0) shows how.

| C:\Windows\System32\cmd.exe - jupyter notebook                                                                                                    | П | $\times$ |
|----------------------------------------------------------------------------------------------------|---|----------|
| (c) 2019 Microsoft Corporation. All rights reserved.                                                                                                    |   |          |
| D:\Project essentials\Heart Disease Using ANN SVM RF>anaconda.bat                                                                                                    |   |          |
| D:\Project essentials\Heart Disease Using ANN SVM RF>cd C:\Users\Omkar\Anaconda3\Scripts                                                                                                    |   |          |
| D:\Project essentials\Heart Disease Using ANN SVM RF>C:                                                                                                    |   |          |
| C:\Users\Omkar\Anaconda3\Scripts>activate                                                                                                    |   |          |
| (base) C:\Users\Omkar\Anaconda3\Scripts>D:                                                                                                    |   |          |
| (base) D:\Project essentials\Heart Disease Using ANN SVM RF>jupyter notebook<br>[I 02:30:40.234 NotebookApp] The port 8888 is already in use, trying another port.<br>[I 02:30:40.365 NotebookApp] JupyterLab extension loaded from C:\Users\Omkar\Anaconda3\lib\site-packages\jupyterlab<br>[I 02:30:40.365 NotebookApp] JupyterLab application directory is C:\Users\Omkar\Anaconda3\share\jupyter\lab<br>[I 02:30:40.369 NotebookApp] Serving notebooks from local directory: D:\Project essentials\Heart Disease Using ANN SVM R |   |          |
| [I 02:30:40.369 NotebookApp] The Jupyter Notebook is running at:<br>[I 02:30:40.369 NotebookApp] http://localhost:8889/?token=5c1d4505739736c40a9d9a06a14a3043ee250c0475188436<br>[I 02:30:40.369 NotebookApp] or http://127.0.0.1:8889/?token=5c1d4505739736c40a9d9a06a14a3043ee250c0475188436<br>[I 02:30:40.370 NotebookApp] Use Control-C to stop this server and shut down all kernels (twice to skip confirmation).<br>[C 02:30:40.469 NotebookApp]                                                                            |   |          |
| To access the notebook, open this file in a browser:<br>file:///C:/Users/Omkar/AppData/Roaming/jupyter/runtime/nbserver-12964-open.html<br>Or copy and paste one of these URLs:<br>http://localhost:8889/?token=5c1d4505739736c40a9d9a06a14a3043ee250c0475188436<br>or http://127.0.0.1:8889/?token=5c1d4505739736c40a9d9a06a14a3043ee250c0475188436                                                                                                    |   |          |

Figure 8: Jupyter Notebook

|              | C JUpyter Heart_Disease_Using_ML-Copy1 Last Checkpoint: 08/05/2020 (autosaved)          |         | Logout     |
|--------------|-----------------------------------------------------------------------------------------|---------|------------|
| File<br>Edit | Insert Cell<br>Kernel<br>Widgets<br>Help<br>View                                        | Trusted | Python 3 O |
| B            | $+ \times 2$ $\rightarrow + \times 1$<br><b>Canad</b><br>Markdown<br>$\vert \vee \vert$ |         |            |
|              | import lib<br>In $[1]$ : import pandas as pd                                            |         |            |

<span id="page-9-0"></span>Figure 9: Jupyter Libraries

## 5.1 Implementation of ANN

We will first divide the data into training data and test data. This is ensure that the models can perform and hope to achieve the maximum efficiency.Figure [11](#page-10-1)

#### 5.1.1 Data preprocessing

We preprocess the data as required by the ANN model by using keras and converting the data into arrays of data. The following figure [12](#page-11-0) demonstrates it.

### 5.1.2 Building and training ANN

We will build a sequential model, compile the model and Fit the model to run through epochs. This model runs successfully through a 100 epochs and yields a result of 85.61 accuracy.

#### load data

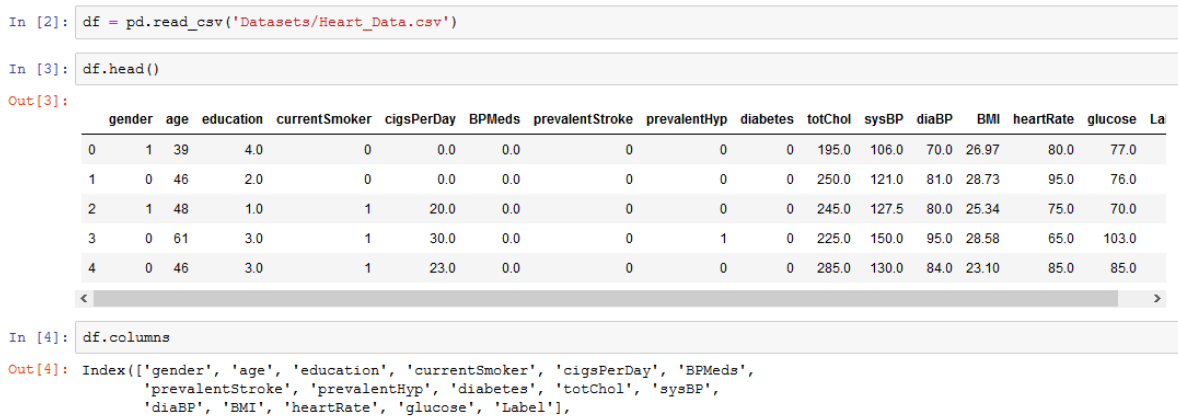

 $\texttt{dtype='object')}$ 

<span id="page-10-0"></span>Figure 10: Loading Data into Jupyter notebook

#### **ANN**

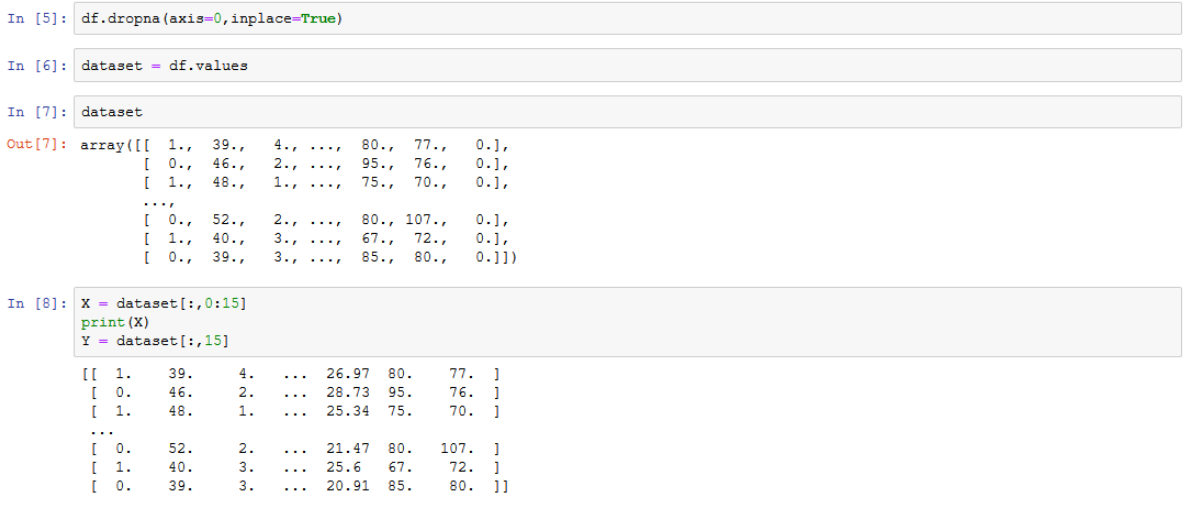

<span id="page-10-1"></span>Figure 11: Data Distribution to training and test data

#### 5.1.3 Visualization

The Following plot graph shows the loss during epochs (Figure [15\)](#page-13-0). And followed by that we can see the Accuracy graph of the model displayed with the help of the plot command (Figure [16\)](#page-13-1)

#### 5.1.4 Conclusion

The following figure [17](#page-14-0) shows the accuracy, precision, recall, f1-score and support of the ANN model.

#### preprocessing

```
In [9]: from keras.models import Sequential
           from keras. lavers import Dense, InputLaver, Flatten, BatchNormalization
          Using TensorFlow backend.
In [10]: min max scaler = preprocessing. MinMaxScaler()
          X_scale = min_max_scaler.fit_transform(X)
In [11]: X_scale
, \ldots, 0.27702375, 0.36363636,[0,|0. , 0.36842105, 0.3<br>|0.10169492],<br>|1. , 0.42105263, 0.<br>|0.08474576],
                                                       , \ldots, 0.23751818, 0.31313131,\frac{1}{10}.
                               , 0.52631579, 0.33333333, ..., 0.14372273, 0.36363636,
                   [0.        ,0.52631579, 0.33333333, ..., 0.14372273, 0.36363636,<br>0.18926554,    ,0.21052632, 0.66666667, ..., 0.24381968, 0.23232323,<br>0.09039548],      ,0.21052632,   0.66666667, ...,   0.24381968,   0.23232323,<br>0.09039548
                  11.,<br>0.18421053, 0.66666667, ..., 0.13015027, 0.41414141,
                  10.0.1129943511In [12]: X_train, X_val_and_test, Y_train, Y_val_and_test = train_test_split(X_scale, Y, test_size=0.3)
          X val, X test, Y val, Y test = train test split (X val and test, Y val and test, test size=0.5)
          print (X_train.shape, X_val.shape, X_test.shape, Y_train.shape, Y_val.shape, Y_test.shape)
           (2560, 15) (549, 15) (549, 15) (2560, ) (549, ) (549, )
```
<span id="page-11-0"></span>Figure 12: Data preprocessing for ANN

#### 5.2 Implementation of Random Forest and SVM Models

#### 5.2.1 Data preprocessing

We need to preprocess the data again in a different way to feed it to both the random forest and SVM models. These are machine learing algorithms and hence need to be preprocessed differently compared to Artificial Neural networks. Figure [18](#page-14-1)

We go ahead and plot the attributes of the dataset. This provides and idea on how to approach the Models for increased performance and accuracy. Figure [19](#page-15-0)

We consider the gender attribute to be labelled and plotted to see the number of entries they have and how we can make use of it. Figure [20](#page-15-1)

We then plot the gender compared to age to see calculate the age group for the most affected are. This figure [21](#page-16-0) shows us that the most case received are between the ages of 39-48.

Keeping age groups and gender as our two main attributes for the models we will further train the data into training set and test set. As shown in the Figure [22.](#page-16-1)

#### 5.2.2 Random Forest Model

We train the random forest model and input the training and test data. As shown in Figure [23.](#page-16-2)The Random Forest model yielded an accuracy of 85.06. With the precision being 0.85, recall being 1.00 and f1-score being 0.92. as shown in figure [24.](#page-17-0)

**Building and Training Our Artifcial Neural Network** 

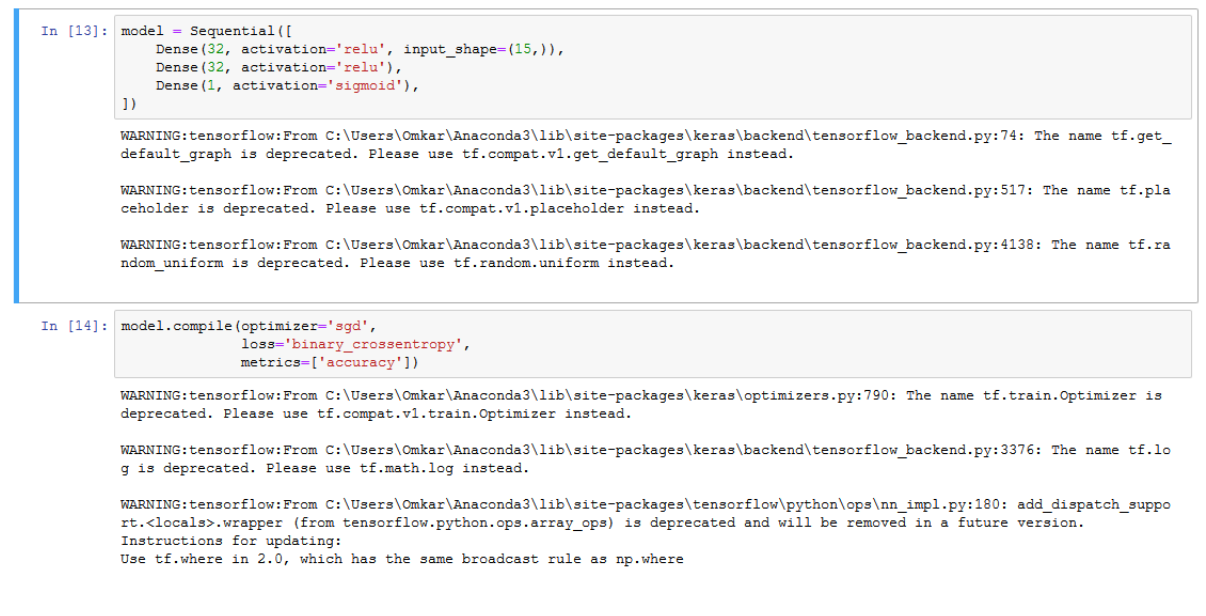

Figure 13: Training ANN

#### 5.2.3 SVM Model

We train and fit the SVM model with the training and test data. The following Figure [25](#page-17-1) shows how. The SVM model yielded an accuracy of 84.79. The precision 0.85, recall is 1.0, and f1-score is 0.92. As shown in Figure [26.](#page-17-2)

# 6 Comparison

Once we aquired all the accuracy from the models we ran, we felt the need to compare the results just to see how close or how far apart the artificial neural network techniques is from the machine learning techniques. The highest accuracy was yielded by ANN. Though the ANN technique's accuracy was a bit higher than other techniques, we can conclude that in the case of disease identification every small amount is considered and can come to great help. The following plot will show the differnce in the accuracies. Figure [27](#page-18-1)

## 7 Section 6

Your sixth section. Change the header and label to something appropriate.

## References

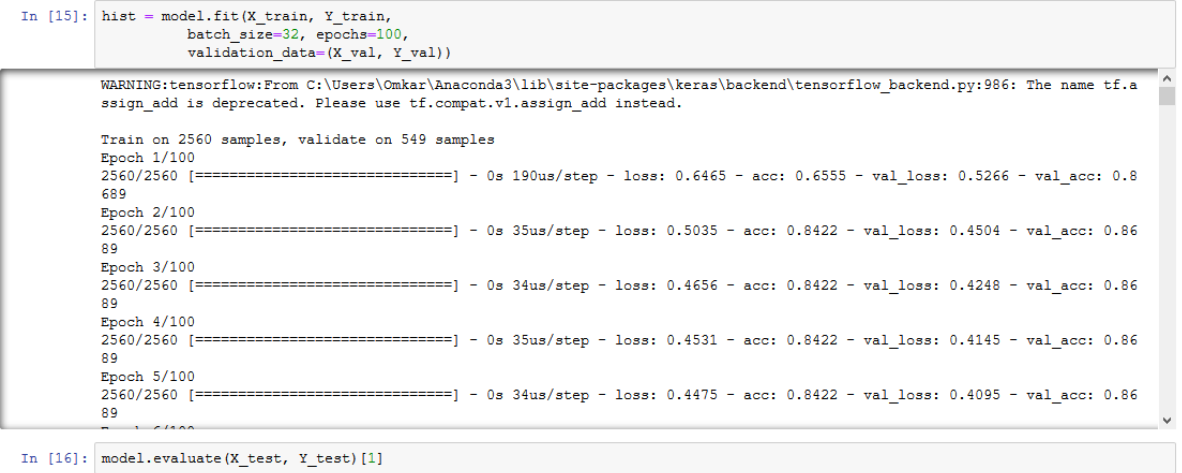

- Out[16]: 0.8561020037515568
	- Figure 14: Building ANN

#### **Visualizing Loss and Accuracy**

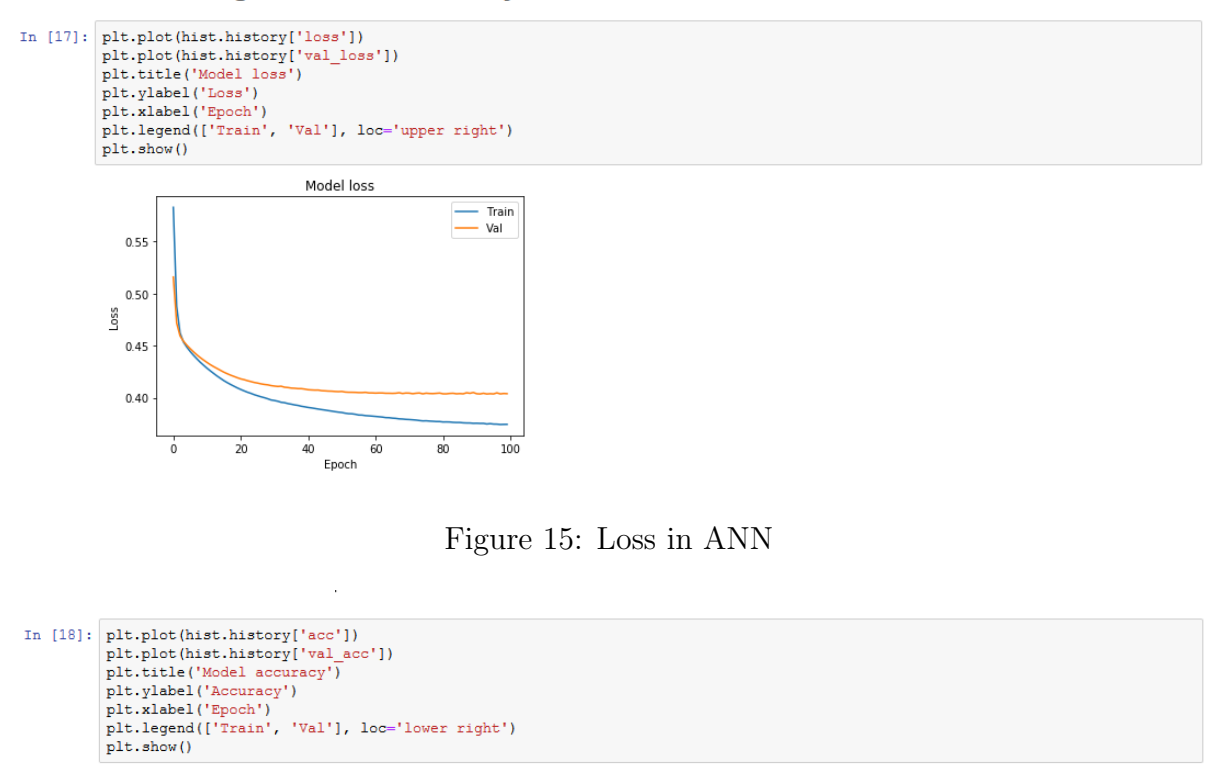

<span id="page-13-0"></span>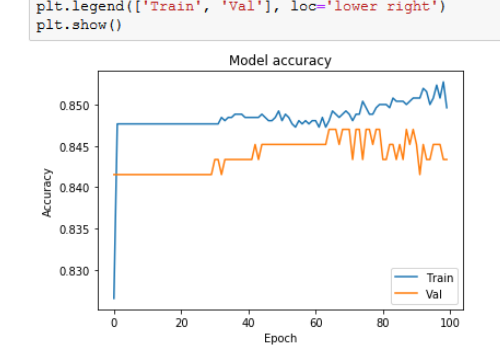

<span id="page-13-1"></span>Figure 16: Accuracy for ANN

| In $[22]$ : Y pred = model.predict(X test)<br>$Y$ pred = np. round ( $Y$ pred. flatten())                         |           |      |                 |         |
|----------------------------------------------------------------------------------------------------|-----------|------|-----------------|---------|
|                                                                                                    |           |      |                 |         |
| In $[23]$ : accuracy = accuracy score (Y test, Y pred)<br>print ("Accuracy: $\frac{1}{2}$ .2f%" % (accuracy*100)) |           |      |                 |         |
| Accuracy: 85.25%                                                                                                  |           |      |                 |         |
| In [24]: print(classification report(Y test, Y pred))                                                             |           |      |                 |         |
|                                                                                                    | precision |      | recall fl-score | support |
| 0.0                                                                                                    | 0.85      | 1.00 | 0.92            | 468     |
|                                                                                                    |           |      |                 |         |
| 1.0                                                                                                    | 0.50      | 0.01 | 0.02            | 81      |
| accuracy                                                                                                    |           |      | 0.85            | 549     |
| macro avq                                                                                                    | 0.68      | 0.51 | 0.47            | 549     |

<span id="page-14-0"></span>Figure 17: Conclusion for ANN

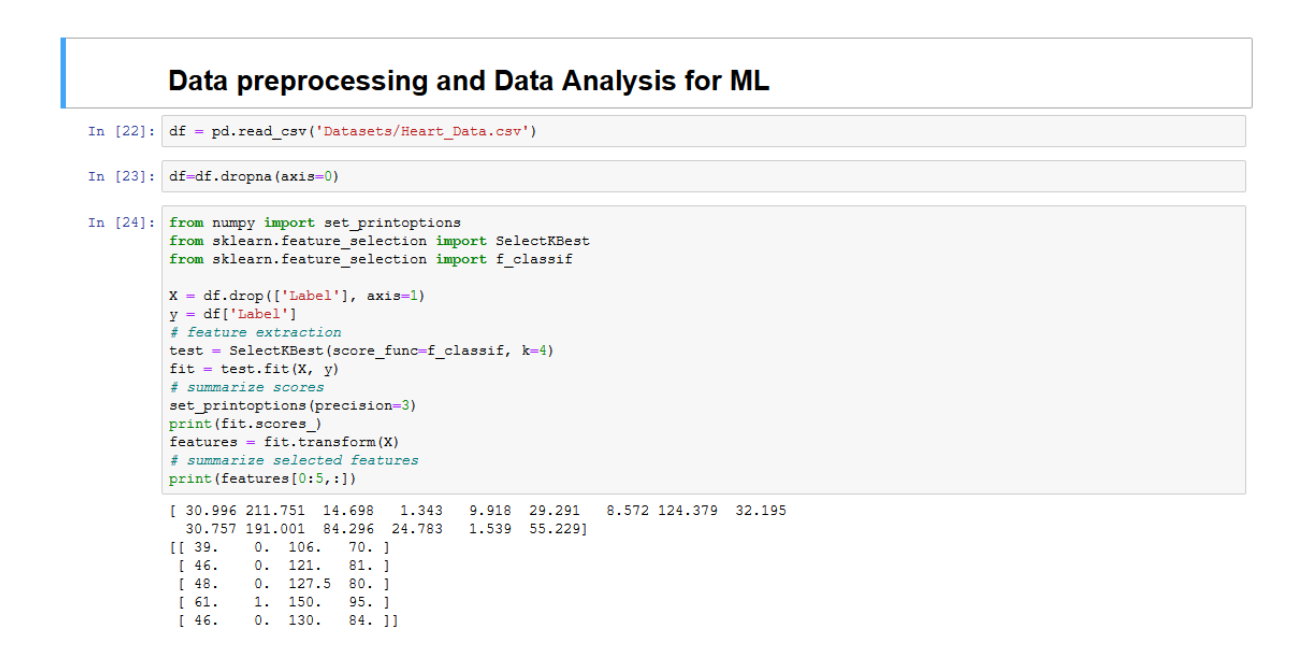

<span id="page-14-1"></span>Figure 18: Data preprocessing for ML Methods

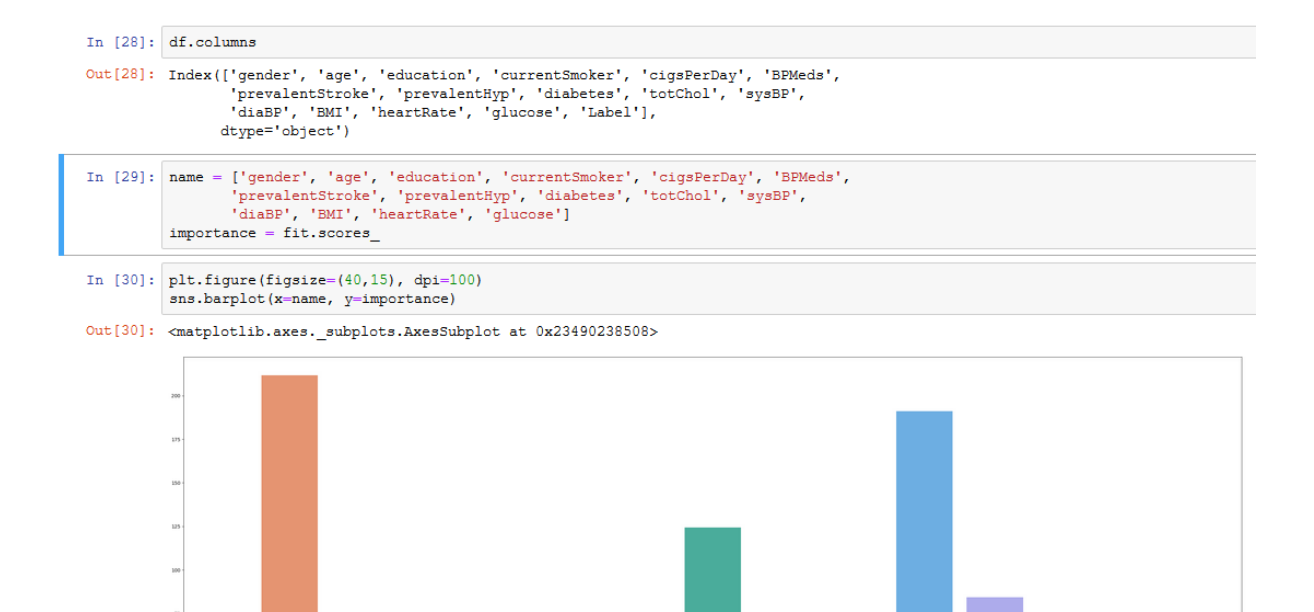

<span id="page-15-0"></span>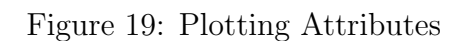

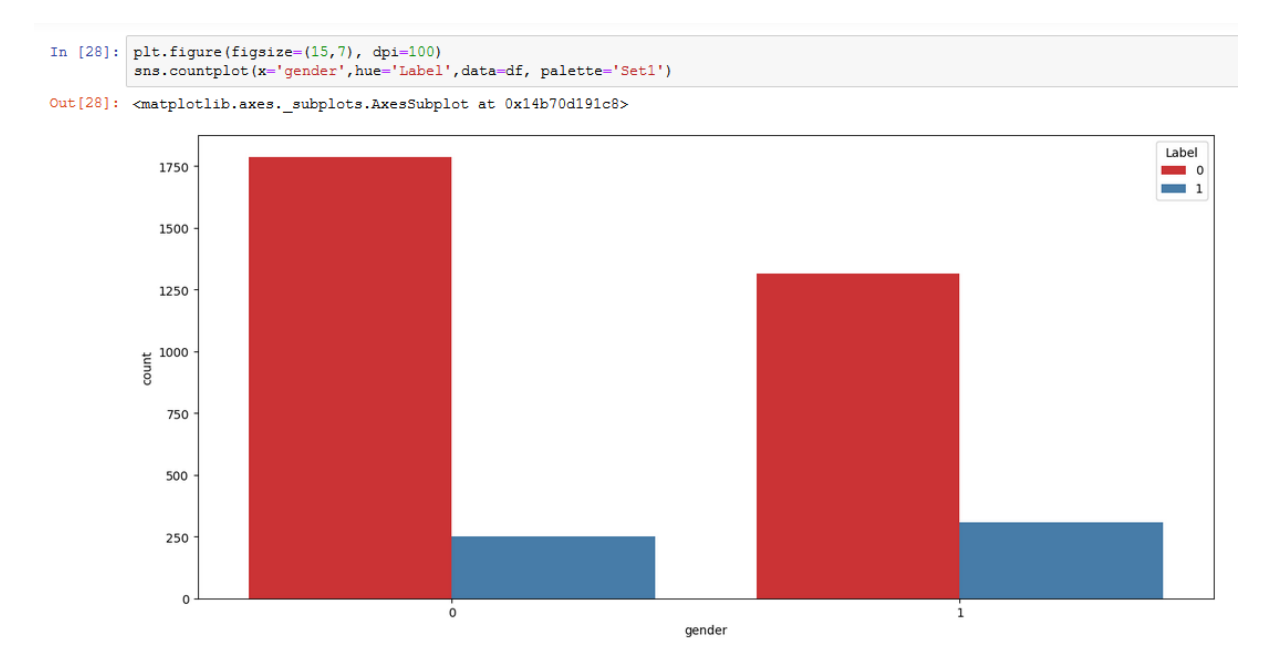

<span id="page-15-1"></span>Figure 20: Gender plot

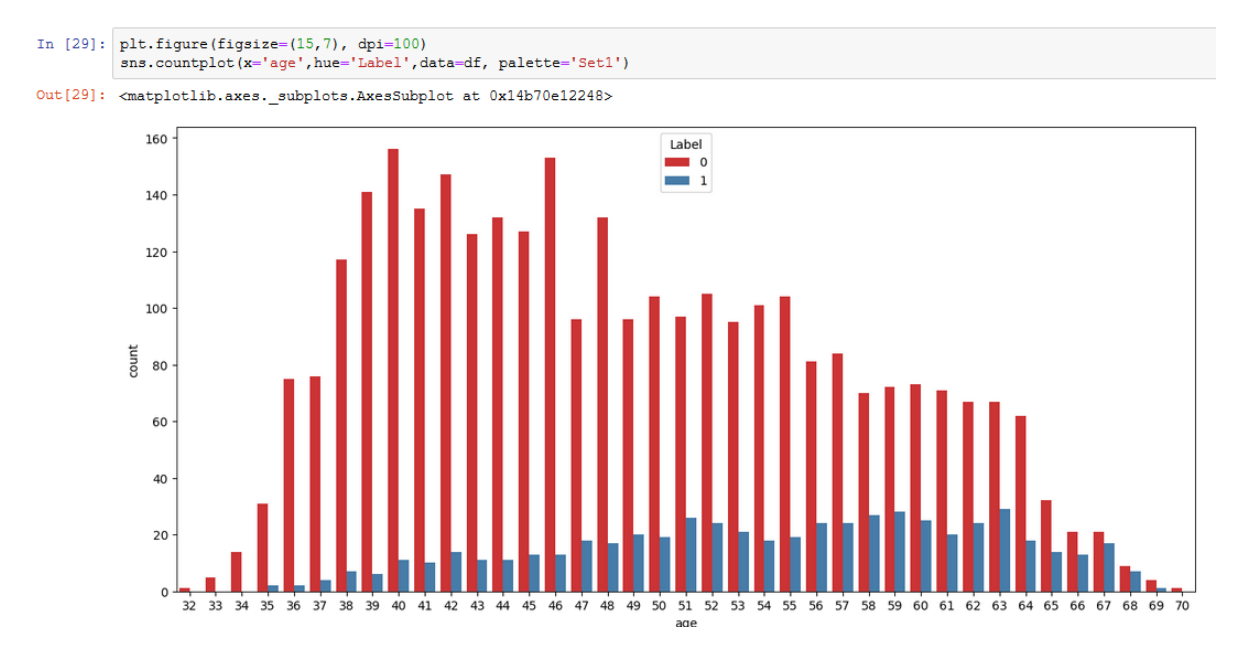

<span id="page-16-0"></span>Figure 21: Age group plot

|      |                |                 |     |                                                                  |      |     | gender age education currentSmoker cigsPerDay BPMeds prevalentStroke prevalentHyp diabetes totChol sysBP |              |              |       |       | diaBP |             | <b>BMI</b> heartRate glucose |       |
|------|----------------|-----------------|-----|------------------------------------------------------------------|------|-----|----------------------------------------------------------------------------------------------------|--------------|--------------|-------|-------|-------|-------------|------------------------------|-------|
| 1111 | $\overline{0}$ | 52              | 2.0 | $\mathbf 0$                                                      | 0.0  | 0.0 | $\mathbf 0$                                                                                              | $\mathbf{1}$ | 1            | 600.0 | 159.5 |       | 94.0 28.27  | 78.0                         | 140.0 |
| 3938 | $\bullet$      | 49              | 3.0 | 1                                                                | 4.0  | 0.0 | $\mathbf 0$                                                                                              | $\mathbf{1}$ | $\mathbf 0$  | 227.0 | 150.0 |       | 91.0 24.30  | 88.0                         | 83.0  |
| 2469 |                | 148             | 4.0 | $\mathbf{1}$                                                     | 20.0 | 0.0 | $\mathbf{0}$                                                                                             | $\mathbf{1}$ | $\mathbf{0}$ | 259.0 | 135.0 |       | 90.0 20.72  | 102.0                        | 81.0  |
| 221  | $\bullet$      | 38              | 2.0 | 1                                                                | 9.0  | 0.0 | $\mathbf 0$                                                                                              | $\mathbf 0$  | $\mathbf 0$  | 180.0 | 124.0 |       | 66.0 29.29  | 85.0                         | 68.0  |
| 2916 |                | $0$ 45          | 1.0 | $\mathbf{0}$                                                     | 0.0  | 0.0 | $\mathbf{0}$                                                                                             | $\mathbf{0}$ | $\mathbf{0}$ | 210.0 | 120.0 |       | 72.0 22.01  | 75.0                         | 93.0  |
| 2416 | $\blacksquare$ | 56              | 2.0 | 1                                                                | 20.0 | 0.0 | $\mathbf 0$                                                                                              | $\mathbf{1}$ | $\mathbf 0$  | 205.0 | 210.0 |       | 130.0 25.49 | 95.0                         | 127.0 |
| 2225 |                | 1 <sup>38</sup> | 4.0 | $\mathbf{0}$                                                     | 0.0  | 0.0 | $\mathbf{0}$                                                                                             | $\mathbf{0}$ | $\mathbf{0}$ | 240.0 | 122.5 |       | 80.0 23.97  | 60.0                         | 43.0  |
| 875  | $\mathbf{1}$   | 39              | 2.0 | 1                                                                | 30.0 | 0.0 | $\mathbf 0$                                                                                              | $\mathbf 0$  | $\mathbf 0$  | 225.0 | 128.0 |       | 86.5 25.13  | 74.0                         | 100.0 |
| 3042 | $\mathbf{0}$   | 38              | 4.0 | $\mathbf{1}$                                                     | 3.0  | 0.0 | $\mathbf{0}$                                                                                             | $\mathbf{0}$ | $\mathbf{0}$ | 177.0 | 126.0 |       | 80.0 23.84  | 90.0                         | 79.0  |
| 1653 | $\mathbf{1}$   | 39              | 3.0 | 1                                                                | 20.0 | 0.0 | $\mathbf 0$                                                                                              | $\mathbf 0$  | 0            | 148.0 | 101.0 |       | 62.0 24.47  | 70.0                         | 81.0  |
|      |                |                 |     | print (x train.shape, x test.shape, y train.shape, y test.shape) |      |     |                                                                                                    |              |              |       |       |       |             |                              |       |
|      |                |                 |     | $(2560, 15)$ $(1098, 15)$ $(2560, 1098, 15)$                     |      |     |                                                                                                    |              |              |       |       |       |             |                              |       |

<span id="page-16-1"></span>Figure 22: Training the Data

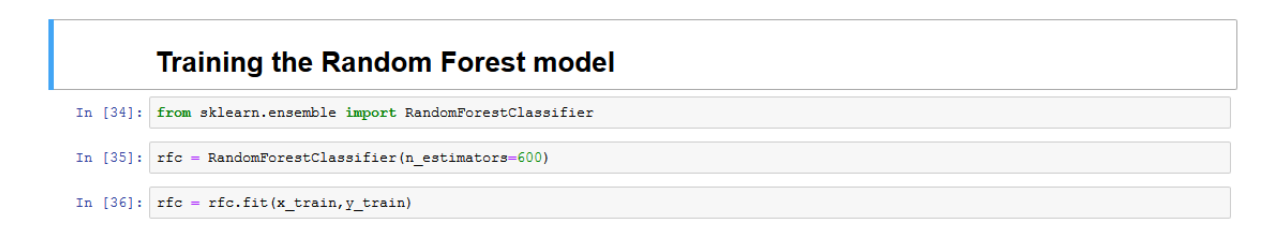

<span id="page-16-2"></span>Figure 23: Training Random Forest

#### **Predictions and Evaluation of RF Model**

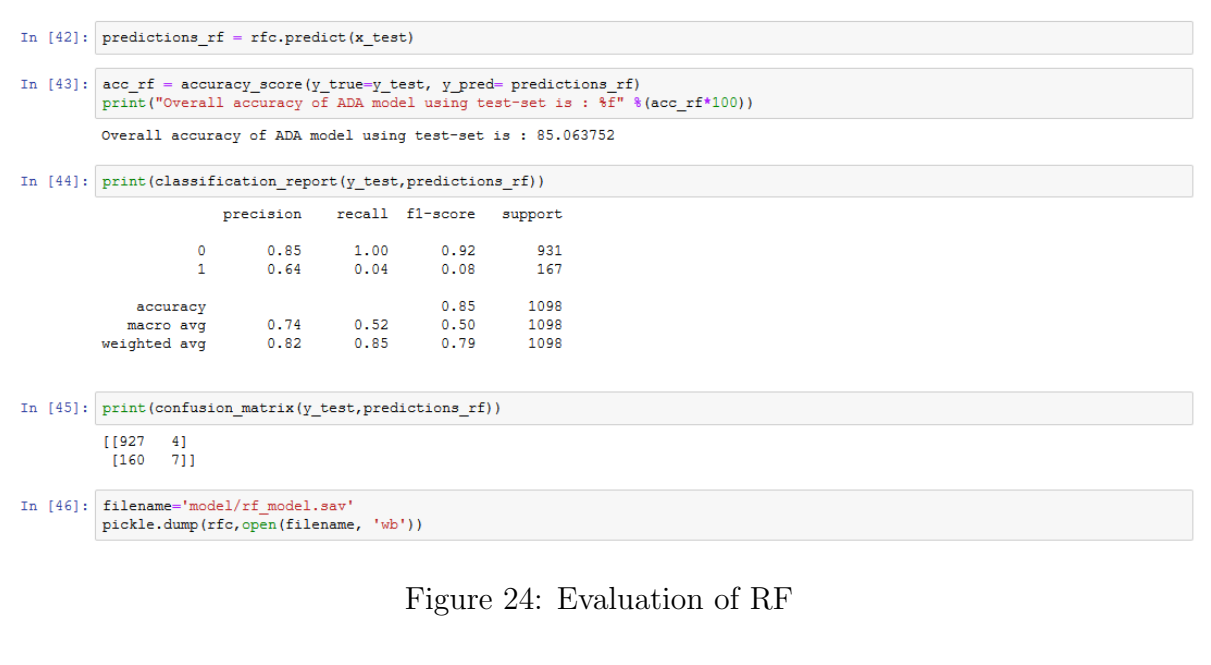

#### <span id="page-17-0"></span>**Training the SVM model**

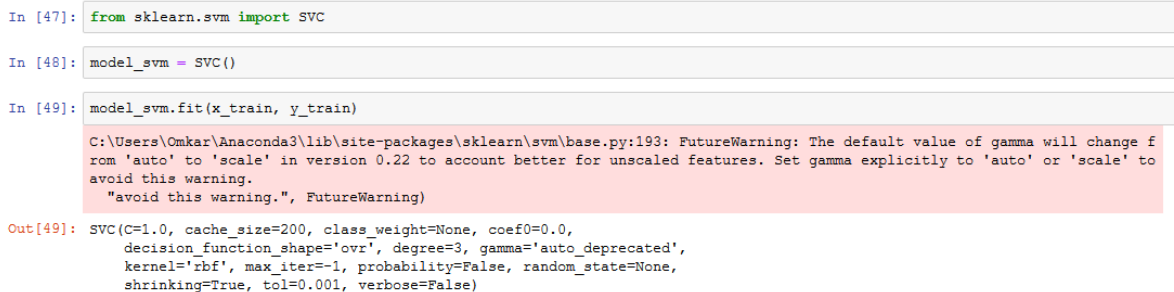

#### <span id="page-17-1"></span>Figure 25: Training SVM Model

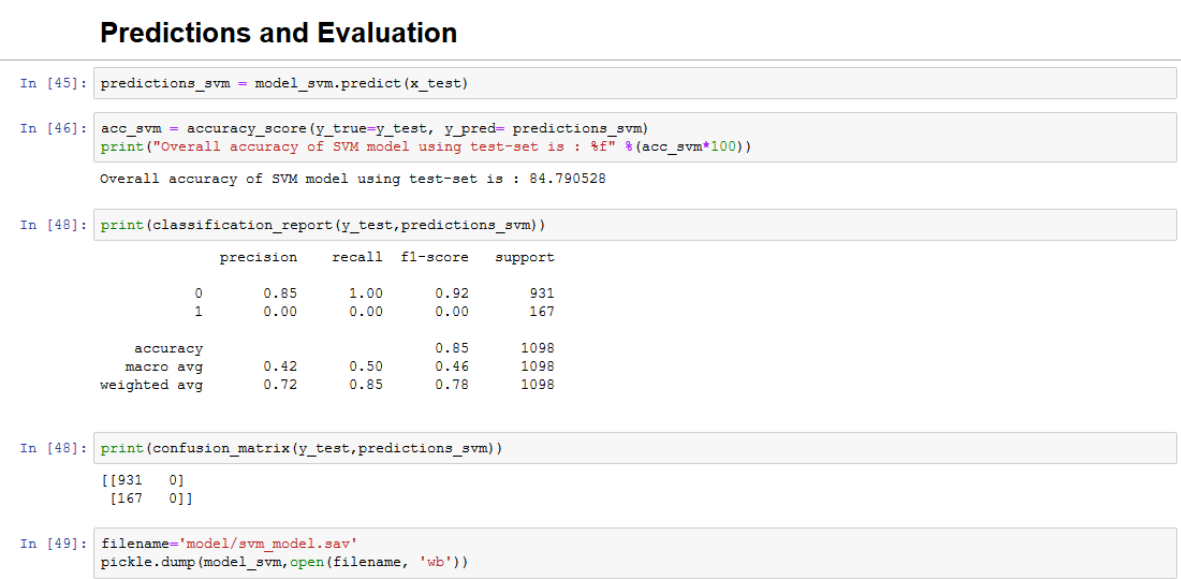

<span id="page-17-2"></span>Figure 26: Evaluation of SVM

#### <span id="page-18-0"></span>**Comparation**

 $\overline{0}$ 

ANN

 $RF$ 

<span id="page-18-1"></span> $SVM$ 

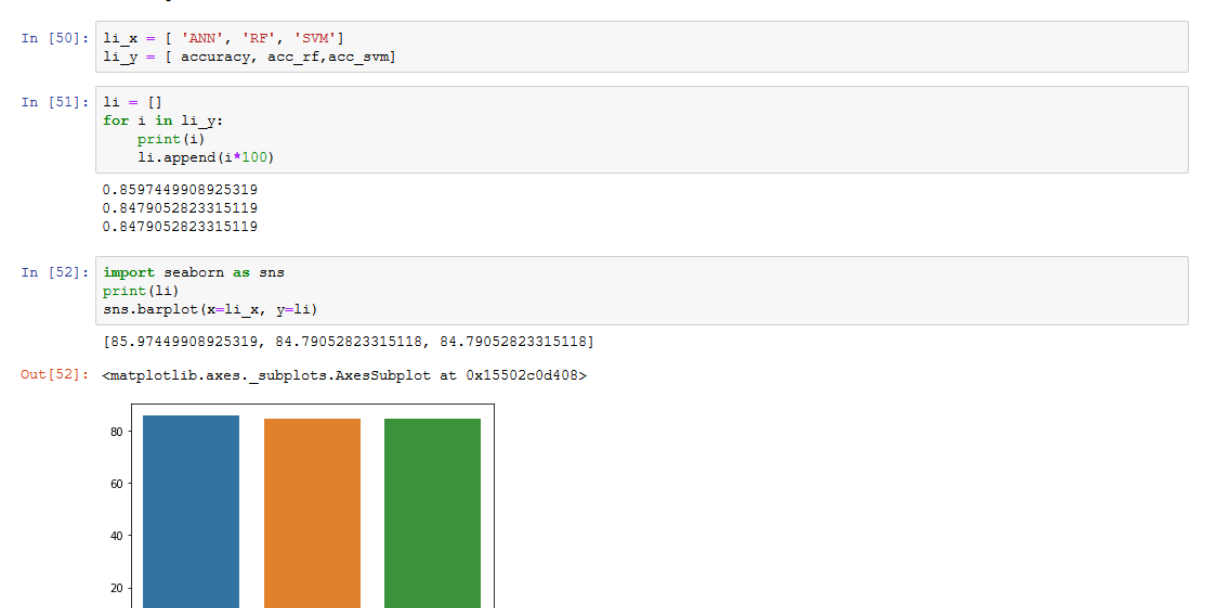

Figure 27: Comparison of ANN, RF and SVM